## Cheatography

## TerraformBasics Cheat Sheet by ChaosJD [\(ChaosJD\)](http://www.cheatography.com/chaosjd/) via [cheatography.com/99440/cs/21078/](http://www.cheatography.com/chaosjd/cheat-sheets/terraformbasics)

**add terraform command to PATH**

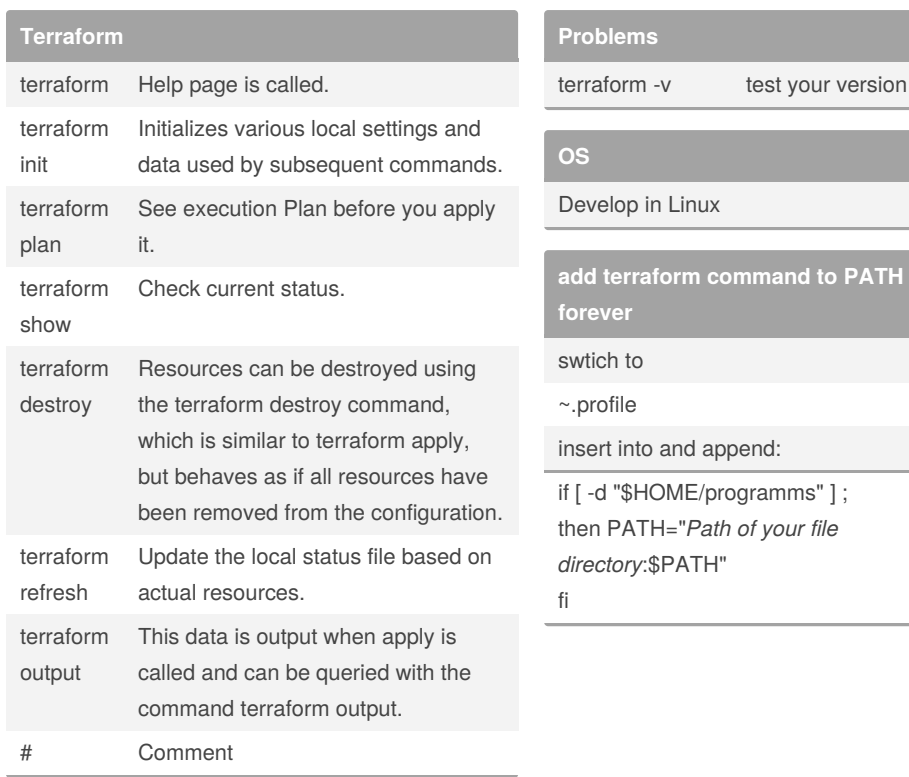

## By **ChaosJD** (ChaosJD)

[cheatography.com/chaosjd/](http://www.cheatography.com/chaosjd/)

Not published yet. Last updated 9th November, 2019. Page 1 of 1.

Sponsored by **CrosswordCheats.com** Learn to solve cryptic crosswords! <http://crosswordcheats.com>